**Autodesk AutoCAD Descarga gratis [Ultimo-2022]**

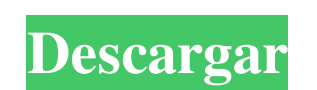

### **AutoCAD Crack+ Clave de licencia For PC [Mas reciente]**

Las primeras ediciones de AutoCAD se ejecutaban en procesadores compatibles con M68000 de modo real de 16 bits que funcionaban a una velocidad de reloj de 6,66 MHz. Las ediciones más recientes se han desarrollado para ejec dos ediciones: AutoCAD LT Pro. AutoCAD LT Pro. AutoCAD tiene una gran comunidad de usuarios, usuarios, usuarios y seguidores, y tiene miles de complementos y complementos de terceros. Tabla de contenido Visión general Auto diciembre de 1982 como una aplicación de escritorio que se ejecutaba en microcomputadoras con controladores de gráficos internos. Antes de que se introdujera AutoCAD, la mayoría de los programas CAD comerciales se ejecutab como aplicaciones móviles y web. Las primeras ediciones de AutoCAD se ejecutaban en procesadores compatibles con M68000 de modo real de 16 bits que funcionaban a una velocidad de reloj de 6,66 MHz. Las ediciones más recien MHz. AutoCAD está disponible en dos ediciones: AutoCAD LT y AutoCAD LT Pro. AutoCAD LT Pro. AutoCAD LT Pro. AutoCAD tiene una gran comunidad de usuarios, usuarios y seguidores, y tiene miles de complementos de terceros. Un denominado Grupo de Usuarios de AutoCAD (ACUG). AutoCAD se lanzó originalmente como un programa de 32 bits, código de bytes, intérprete, modo de 16 bits, escrito en lenguaje ensamblador, compilado para el microprocesador I programa de escritorio. En 1983, Autodesk lanzó una versión de 64 bits

#### **AutoCAD Crack+ Gratis X64**

aplicaciones de escritorio Uno de los puntos fuertes de AutoCAD es su interfaz gráfica de usuario (GUI) WYSIWYG integrada, que se basa en las interfaces gráficas de usuario (GUI) de Microsoft Windows y Mac. AutoCAD 2009 fu GUI anterior (AutoCAD 2007), y muchos usuarios se mostraron indiferentes. Aún así, varios desarrolladores externos lanzaron aplicaciones que usaban la nueva GUI y ofrecían a sus usuarios un modo "CAD independiente" para Au AutoCAD 2009 presenta una nueva apariencia para los menús y ventanas, haciendo uso de la plataforma Adobe Flash 9. El 17 de diciembre de 2009, en los premios ENR Awards of Excellence de 2010, AutoCAD recibió el premio "Mej parte de la cartera de productos de AutoCAD. La línea de productos de AutoCAD se compone de tres líneas principales: AutoCAD LT, AutoCAD y AutoCAD Architecture. La versión lite se ha convertido en un estándar de facto en a ventana gráfica o en el Administrador de capas. Por ejemplo, ordenar las capas por color facilita el trabajo con los colores del dibujo. "Personalizaciones superpuestas" Esto le permite personalizar la apariencia de las ca planta. "Imagen de fondo" Esto le permite utilizar una imagen como fondo para el dibujo. "Funcionalidades históricas" Esto le permite cambiar la forma en que funciona el software. Por ejemplo, puede trabajar con plantillas gráficos de coordenadas paralelas (PCD) Redacción móvil Más adelante, el software está siendo 27c346ba05

## **AutoCAD Version completa de Keygen (2022)**

Haga doble clic en el archivo Autodesk AutoCAD 2017 RC2.exe. Paso 2. Registro y activación del Autodesk Autocad 2017 RC2 Introduzca su clave de serie. Se mostrará un cuadro de diálogo con "Bienvenido a Autodesk". Haga clic nueva cuenta". Paso 3. Activación del Autodesk Autocad 2017 RC2 Haga clic en "Sí" en el "¿Desea activar ahora?" mensaje. Paso 4. Instale el software Autodesk Autocad 2017 RC2 En la ventana, seleccione "Instalar" y luego si Registre el software Autocad Autocad 2017 RC2 con clave de licencia Instale el Autocad 2017 RC2 y actívelo. Haz clic en "Activar ahora" en el mensaje que aparece en pantalla. Paso 6. Activación del software Autocad 2017 RC ventana, seleccione "Sí" si está de acuerdo con los términos y condiciones de la licencia. Paso 8. ¡Reinicia el software Autocad y disfrútalo! Ahora, reinicie Autocad 2017 RC2 e inicie el software Autocad 2017 RC2.exe Como RC2.exe 64 bits Autocad 2017 RC2.exe 32 bits Autocad 2017 RC2.exe Autocad 2017 RC2.exe Autocad 2017 RC2.exe Autocad 2017 RC2.exe autocad 2017

### **?Que hay de nuevo en?**

Dibuja con el poder de BIM. BIM ayuda con el análisis, el diseño, la especificación, el seguimiento y más. Puede importar modelos CAD desde Revit, LayOut, AutoCAD Architecture y otros formatos. Trabaja en dibujos y maqueta juntos. Con la compatibilidad con EDL, puede usar un controlador de dispositivo de terceros para trabajar con la mayoría de los robots industriales y sistemas de coordenadas. Aproveche la nueva API AcDbLink® para optimizar DGN, DWF, DXF y CIF. (vídeo: 3:33 min.) PDF incorpora la tecnología Adobe® Acrobat® y ofrece numerosas características nuevas que aceleran y mejoran el proceso de exportación e impresión. Puede optimizar los archivos PDF p advertencias de seguridad. Convierta fácilmente archivos CAD de otros formatos, como DWG, DXF y CIF. Interoperabilidad de Revit: Revit puede importar y exportar archivos en varios formatos CAD. Por ejemplo, AutoCAD Archite fácilmente a sus datos BIM de Revit mediante llamadas HTTP estándar. Puede automatizar procesos, e incluso controlar aplicaciones desde su servidor BIM de Revit desde la aplicación Revit o desde cualquier navegador web. Ap mejor el texto en su dibujo usando el Panel de texto. El Panel de texto le brinda una manera conveniente de insertar o editar texto, símbolos y otros elementos de texto especiales. Incluya marcadores de posición para activ opción Ajuste de línea y copiar texto de un

# **Requisitos del sistema For AutoCAD:**

Sistema operativo: Windows XP/Windows Vista/Windows 7/Windows 8/Windows 10 CPU: Pentium II 400 MHz RAM: 512MB Disco duro: 1,5 GB VGA: 256 MB DirectX: 9.0 Red: conexión a Internet de banda ancha En el pasado, era absolutame donde podemos jugar juegos a un alto

#### Enlaces relacionados:

<https://nailpersona.com/wp-content/uploads/2022/06/autocad-62.pdf> <http://lifepressmagazin.com/wp-content/uploads/2022/06/AutoCAD-92.pdf> <https://nutramicoro.com/autocad-22-0-pc-windows-2022/> <http://bademligardensuit.com/2022/06/30/autodesk-autocad-24-0-crack-con-llave-descargar-mas-reciente/> <http://www.byinfo.net/autodesk-autocad-crack-torrent-codigo-de-activacion-gratis-mac-win/> [http://18.138.249.74/upload/files/2022/06/EmbFGJqP7RCTfDyfwE34\\_29\\_283885e12c111154cc6f6e45295b244f\\_file.pdf](http://18.138.249.74/upload/files/2022/06/EmbFGJqP7RCTfDyfwE34_29_283885e12c111154cc6f6e45295b244f_file.pdf) <https://fitnessclub.boutique/autodesk-autocad-crack-con-codigo-de-licencia-descargar-actualizado/> <https://gamersmotion.com/autodesk-autocad-2023-24-2/> <https://lear.orangeslash.com/advert/autocad-24-0-crack-codigo-de-licencia-y-keygen-descargar-for-windows-mas-reciente/> <https://rebon.com.co/autodesk-autocad-crack-con-clave-de-serie-x64-mas-reciente/> <https://blnovels.net/autodesk-autocad-23-0-crack-descarga-gratis-mac-win-2022/> <https://touky.com/autodesk-autocad-2021-24-0-crack-descarga-gratis-mac-win/> <http://www.pickrecruit.com/wp-content/uploads/2022/06/chamast.pdf> <https://blogzille.com/2022/06/29/autocad-24-0-crack-gratis-for-pc-2/> <https://teenmemorywall.com/autodesk-autocad-crack-clave-de-licencia-gratis-win-mac/> [https://sweetangels.in/wp-content/uploads/2022/06/Autodesk\\_AutoCAD\\_\\_Crack\\_Gratis.pdf](https://sweetangels.in/wp-content/uploads/2022/06/Autodesk_AutoCAD__Crack_Gratis.pdf) [https://together-19.com/upload/files/2022/06/h9akhUuJ5VtChsDH5pyN\\_29\\_7a7cf97af389b5ddf88e66536f75985c\\_file.pdf](https://together-19.com/upload/files/2022/06/h9akhUuJ5VtChsDH5pyN_29_7a7cf97af389b5ddf88e66536f75985c_file.pdf) <https://chuchoola.fun/?u=k8pp605> [https://andamanconnections.com/wp-content/uploads/2022/06/AutoCAD\\_Crack\\_Activacion.pdf](https://andamanconnections.com/wp-content/uploads/2022/06/AutoCAD_Crack_Activacion.pdf) <https://csbgam.fr/autodesk-autocad-crack-activador-gratis-win-mac-mas-reciente/>